# **Action Checkpoints Action Checkpoints for Comfortable for Comfortable Computer Work Computer Work**

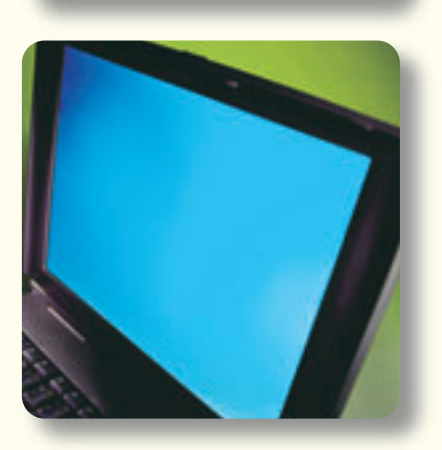

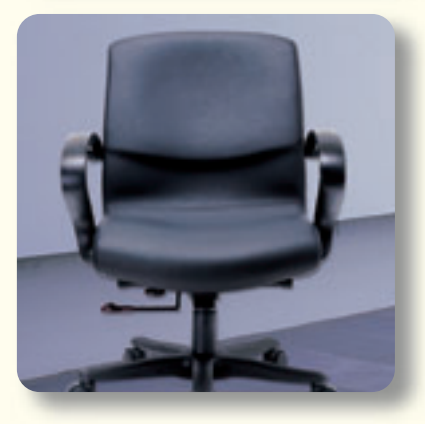

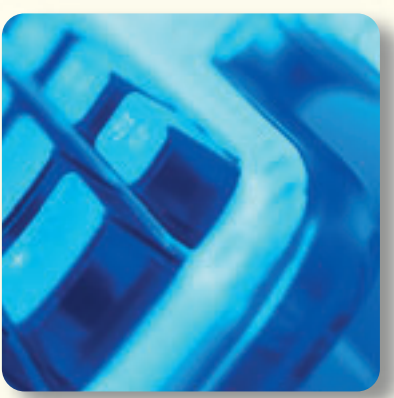

Do you feel aches or pains when working with the computer?

■

■

Take a few moments to evaluate your computer workstation and work habits.

■

These Action Checkpoints will help you assess your office and find solutions to create a comfortable work environment.

■

**National Institute of Occupational Safety and Health, Japan**

**1**

**Action Checkpoints Action Checkpoints**

Ⅰ

The key to avoiding aches and pains is to think about how you usually work with the computer. The Action Checkpoints allow you to self-evaluate 7 areas of computer work. Decision points are provided for each area of concern. After perform a self-evaluation of your computer work and reviewing the information gathered, you should ask yourself, "Is there anything that can be done to make computer work comfortable?" If you think improvement is "Necessary", check the box that corresponds to this choice. Or choose "Unnecessary" if your assessment tells you so. Rank the areas for improvement according to your priority. Now, you can efficiently work towards healthy and safe computing!

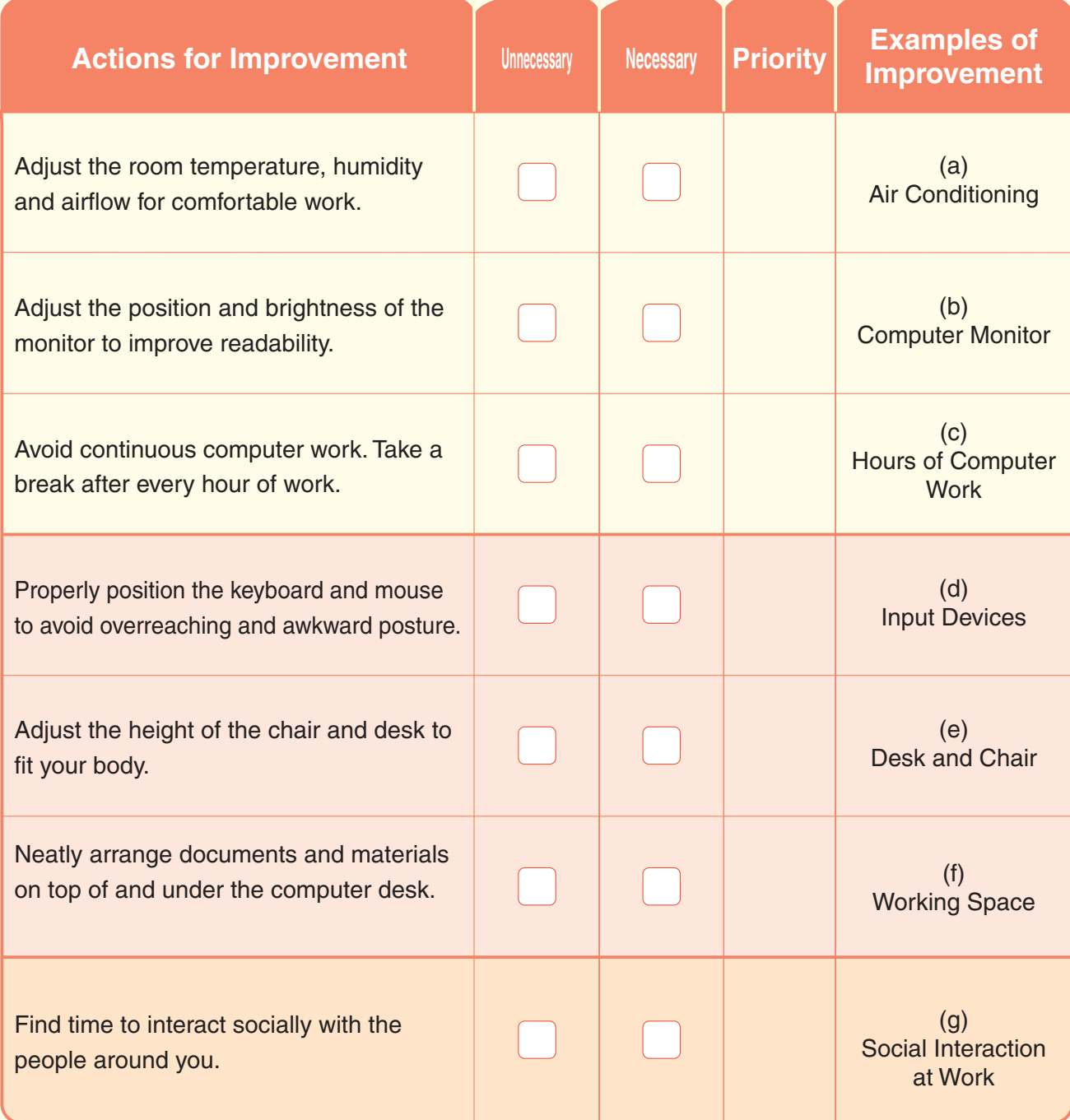

**2**

**Computer Work and Discomfort** 

Eye strain, neck and shoulder stiffness and low back pain these are some symptoms you may experience when working with computers. Having to keep the same posture over long periods of time is one of the main causes of physical discomfort. Improperly positioned keyboards or mouse also contribute to the discomfort. At the early stages of pain, the symptom disappears when a person stops working with the computer. The potential to develop workrelated musculoskeletal disorders (WMSD)\*1 , however, increases when computing tasks continue despite the presence of body aches. These musculoskeletal disorders would persist until well after work has ended.

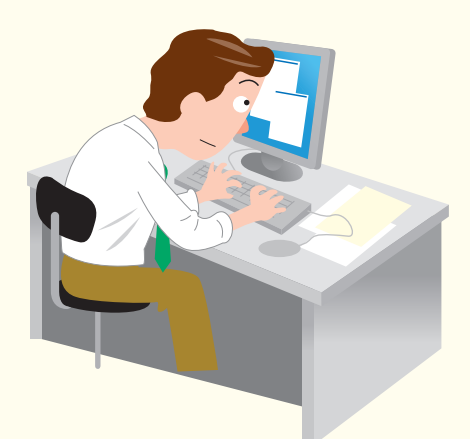

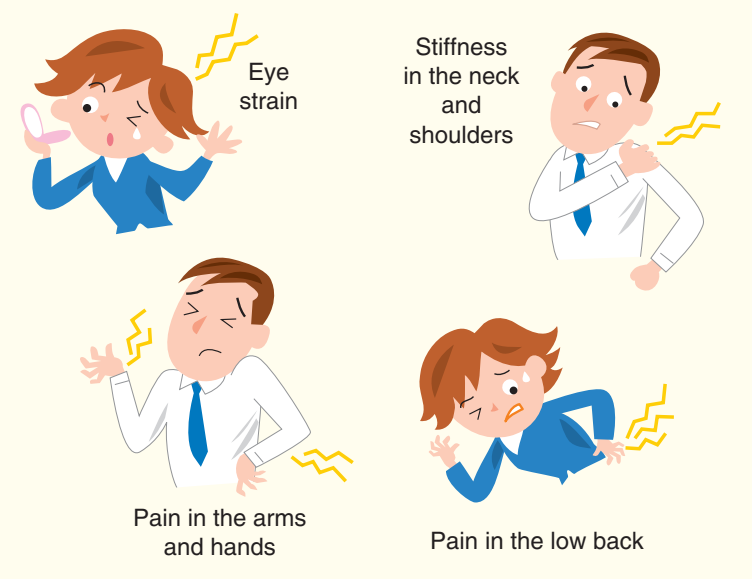

Staring continuously at the monitor is another cause of discomfort from computer work. Furthermore, computer work tires the eyes because the short distance visual task puts much stress on the eyes' adjustment mechanism. In effect, workers complain of symptoms of eyestrain that include dry eyes<sup>\*2</sup>, eye irritation, burning sensation in the eyes, and blurring of vision. Though the symptoms do not progress to permanent vision problems, eye strain negatively affects productivity at work and more significantly a worker's attitude towards computing tasks. In addition to the above health problems, devoting so much time to computer work may lead to mental stress. Social isolation results from decreased opportunity to talk and interact with coworkers and less chance to foster social support that helps reduce stress.

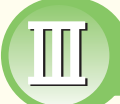

Ⅱ

## **How to Use the Action Checkpoints**

**The first step in preventing physical discomfort is for you to recognize its potential causes. The Action Checkpoints will assist you to evaluate your work and to find ways to improve working conditions.**

**Here are some important tips to remember when using this checklist:**

- Actions for improvement are suggested measures in creating a comfortable work environment. Never assume that all of the recommendations would apply to your office environment. It is wise to select and adapt measures that you think would fit your work.
- Proceed with work improvements according to the priority you have set based on the findings of your self-evaluation. In this manner, you are addressing problems efficiently and systematically.
- These checkpoints may also be used to assess the computer environment of a group of individuals or for the entire office. You may find better solutions by discussing with other computer users.
- On the last page of this manual, you will find a pull-out poster "Quick Reference to Reduce Physical Discomfort from Computer Work". Post it where it can be seen easily and keep these suggestions in mind all the time!  $\bullet$

<sup>\*1</sup> Work-related Musculoskeletal Disorders (WMSD) are disorders of the muscles, ligaments, tendons, nerves and bones that result from unfavorable work conditions such as repetitive movements, awkward posture, poorly designed workstations and long working hours. The symptoms may range from slight pain to muscle weakness, severe pain and movement disorder. Any part of the body may be affected such as the hands, neck, and shoulders. Other terms for WMSD are Repetitive Strain Injury (RSI), Cumulative Trauma Disorder (CTD) and Occupational Overuse Syndrome (OOS).

<sup>\*2</sup> Dry eye is a condition noted when the tear volume is significantly decreased or when there is qualitative change in the tears that lead to the drying of the surface of the eyes.

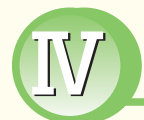

# Ⅳ **Examples of Improvements Examples of Improvements**

## **(a) Air Conditioning**

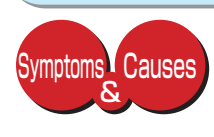

**Improvement** Plan

Symptoms of eyestrain and dry eyes result from exposure of the eyes to dry air or when air movement is fast inside the office. Tears evaporate easily under these conditions. Also, if the room is dusty, the particles may enter the eyes making the symptoms of eye strain worse. Exposure to cold draught decreases blood circulation and leads to slight tensing of the muscles in the affected area. Acute discomfort is felt usually in the neck, shoulders and back.

- Set the room temperature to 24-27 degrees Celsius during summer and to 20-23 degrees Celsius during winter. Maintain relative humidity of 40-70%.  $\bullet$
- Optimum air velocity is 0.1 m/sec or less. If you are troubled by strong air coming from the air conditioner, you can use a partition to redirect flow of air.  $\bullet$
- A humidifier may help increase relative humidity in your workstation.  $\bullet$
- Maintain good ventilation in the room and do regularly housekeeping. Promote a smokefree work environment.  $\bullet$
- Make sure that you discuss these measures with your co-workers before changing anything. Remember that changes in the general work environment will likely affect the people around you.

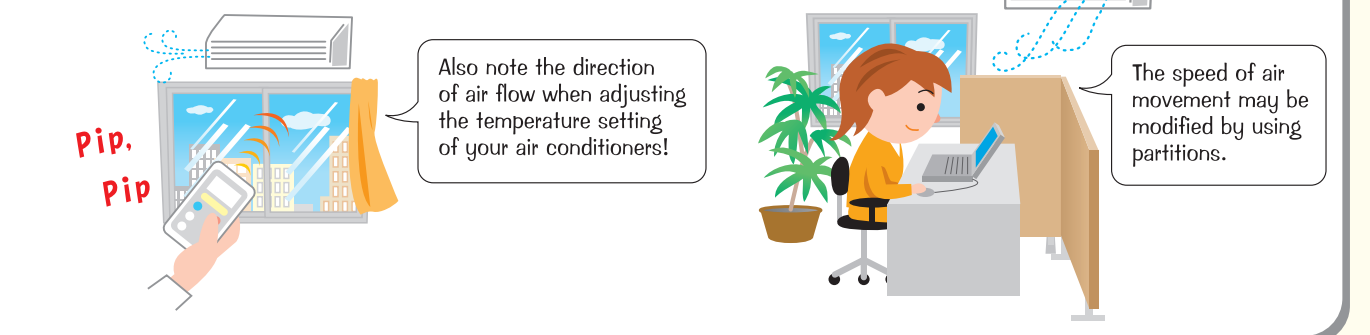

## **(b) Computer Monitor**

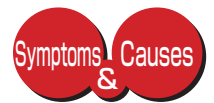

Too much contrast between the computer monitor and the immediate visual field burdens the accommodative function of the eyes and will likely lead to eye discomfort. A monitor positioned above eye level causes a larger area of the eye to be exposed to the physical environment. Tears evaporate easily and predispose the user to develop dry eyes and eye strain especially if the air is dry or if air velocity is high. In contrast, a monitor placed too low will lead to more bending of the neck and upper back causing neck-shoulder discomfort.

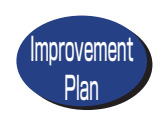

- Adjust the height of the monitor. Make sure that the top of the monitor is at or below eye level. Ensure that you will not assume awkward posture when viewing the monitor. For laptop computers, adjust the angle of the monitor until you find the optimal setting for viewing.
- Place the monitor at least 40 cm away from the eyes. Hint: The optimal viewing distance corresponds to an arm's length!  $\bullet$
- Adjust the direction and angle of the monitor to avoid or minimize glares and reflections. You may find it helpful to position the monitor perpendicular to the light source.  $\bullet$

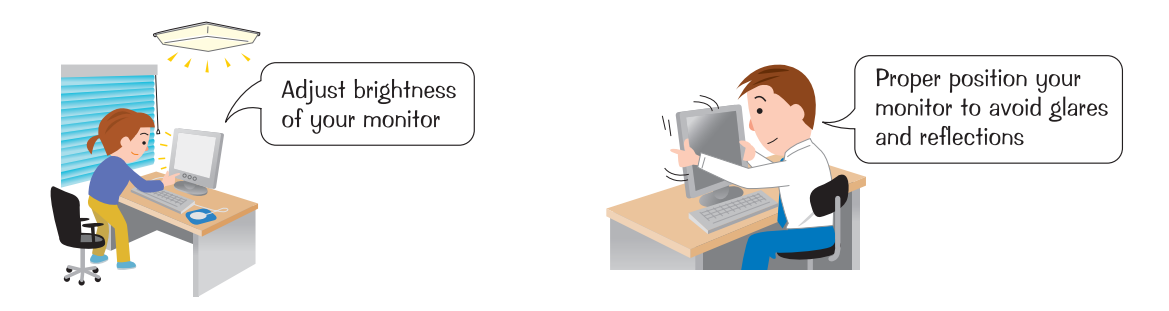

- Adjust the brightness and contrast of the monitor for easy viewing. When necessary, adjust the character size to increase readability.
- Use blinds or curtains to control the amount of light that will fall on your workstation. For light fixtures, use louvers or covers to decrease reflected light on the monitor.
- Avoid too much contrast between the monitor and the surrounding visual field. You may want to dim the general lighting level more than 300 lux. If you need more light for your desk task, use supplemental lighting.
- If you need glasses, you may consider using the glasses designed specifically for the viewing distance of 40-50cm.

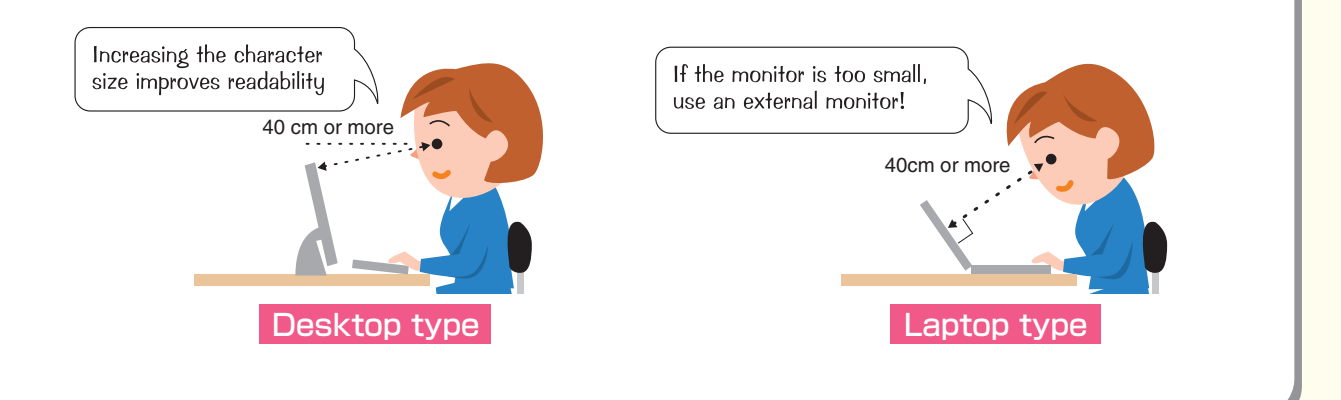

## **(c) Hours of Computer Work**

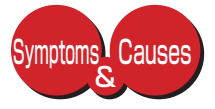

Continuous computer work is a significant risk factor for work-related musculoskeletal disorders and eye strain. Computer work involves high repetitions and static or awkward posture. The constant loading of the muscles in the neck, shoulders and back will, in time, lead to aches and pains. The eyes, meanwhile, dry up from too much exposure to dry air. Also, a decrease in blinking rate as seen among computer users contributes to eye strain.

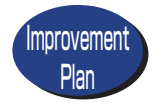

- A break of 10-15 minutes is recommended for every hour of continuous computer work. A mini-pause lasting for 1-2 minutes once or twice per hour of work is also recommeded.
- Frequent changes in posture are a good measure against aches and pains. Leave your workstation to do stretching exercises. Perform exercises that will take you away from your computer desk. Rest your eyes by looking into the distance. ●

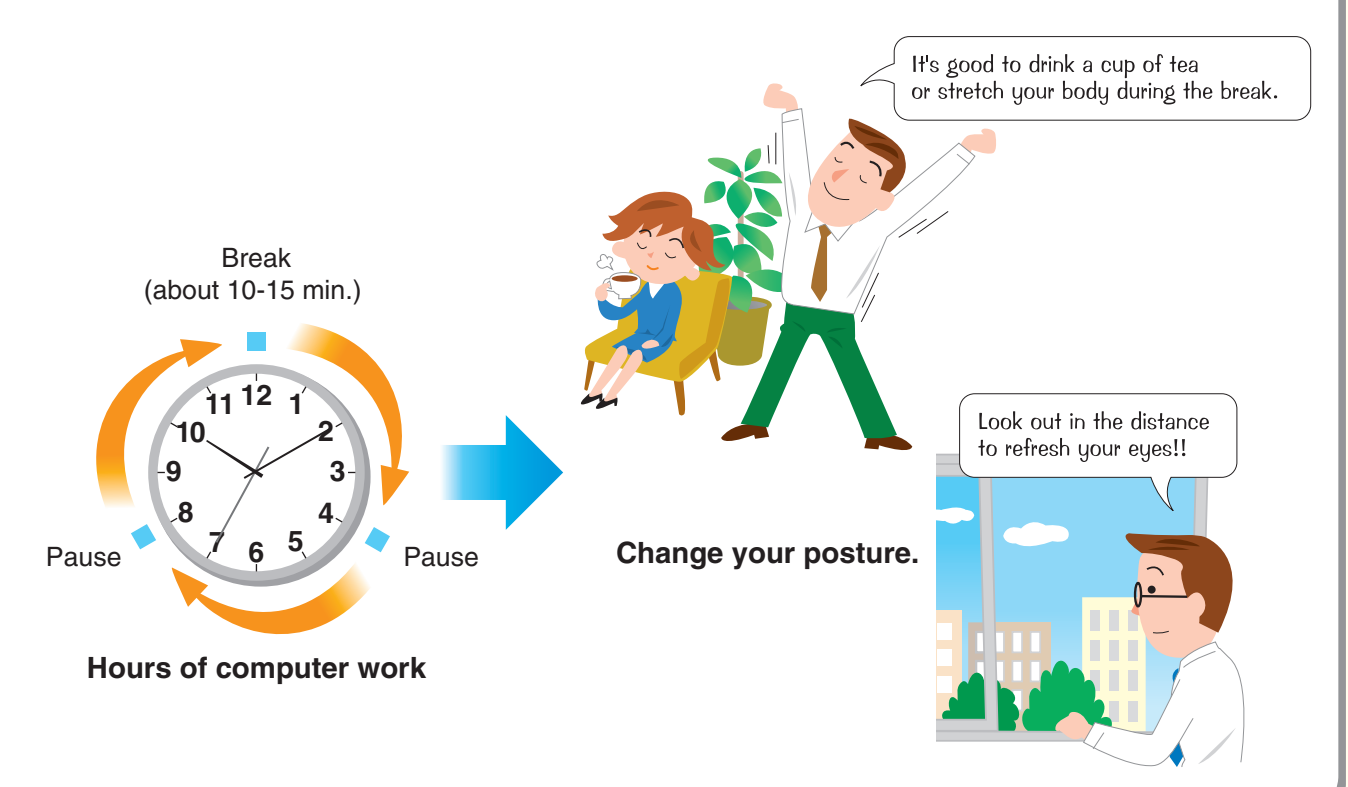

## **(d) Input Devices**

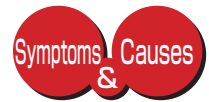

Improvement Plan

Risk factors of work-related musculoskeletal disorders may be present when you use input devices during computing tasks. If the keyboard and mouse are positioned too near or too far from the body, you will have to assume an awkward posture when using these devices. If you have a mouse that is too big or too small for you, you are giving stress to your shoulders, arms and hands. Unnatural movements of the fingers and hands are seen when doing shortcut keying. Inappropriately-sized keyboards also cause poor wrist position. Sometimes the work surface is too small leaving no space to support the wrist or arm. This condition leads to fatigue of the upper limbs.

#### • Place the keyboard and mouse within comfortable reach. The mouse should be positioned next to the keyboard. Both inputs devices must have the same height level.

- Adjust the height of your keyboard until your wrists are straight and until the forearms are parallel to the floor.
- Provide adequate space that you can use as armrest or wrist rest. For chairs with armrests, use this properly to remove postural stress from your body.
- Choose the type of input device that is fit to your body size. For instance, replace a big mouse with a smaller one to avoid discomfort.
- Use an external mouse when using a laptop computer. The use of internal mouse forces small awkward movements that may lead to discomfort. If you intend to use the laptop computer for a long time, the use of an external keyboard is also recommended.

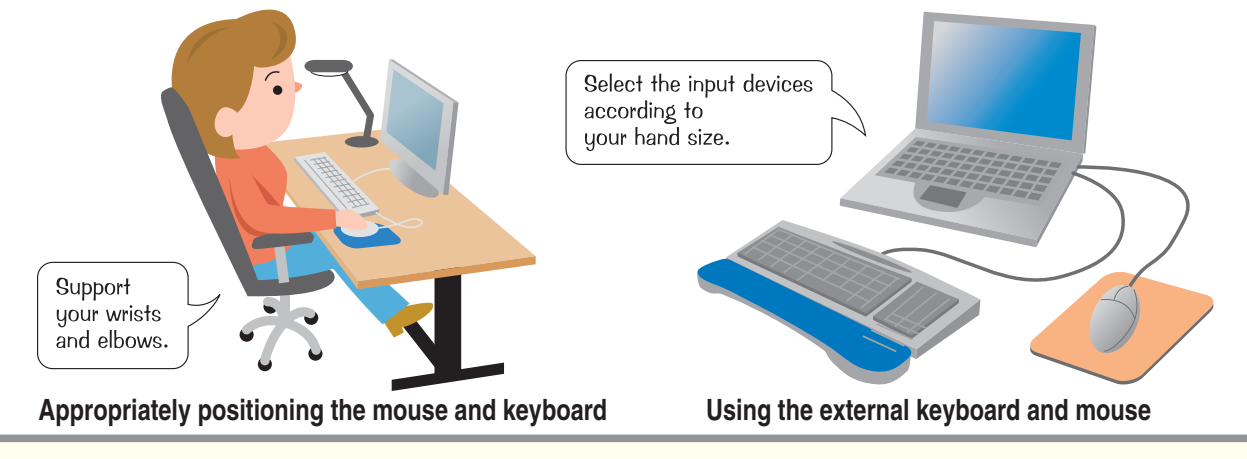

## **(e) Desk and Chair**

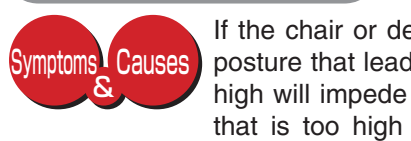

If the chair or desk is not appropriate to your body size, you may have to hold an awkward posture that leads to symptoms of WMSD. Dangling feet brought about by chairs that are too high will impede blood circulation in the legs and contribute to back discomfort. Chair height that is too high also creates discomfort because of increased pressure on your legs and buttocks. On the other hand, a chair that is too low leads to elevation of the arms and shoulders.

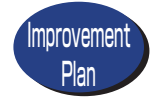

- Use a chair with adjustable height and tilt. Select a chair that also provides adequate back support. For stability, choose chairs that come with 5 castors.
- If chair cannot be adjusted low enough and your feet are not firmly flat on the floor, you may use a footrest.
- If possible, use a desk with adjustable height.
- Make sure you understand how to adjust your chair and desk.

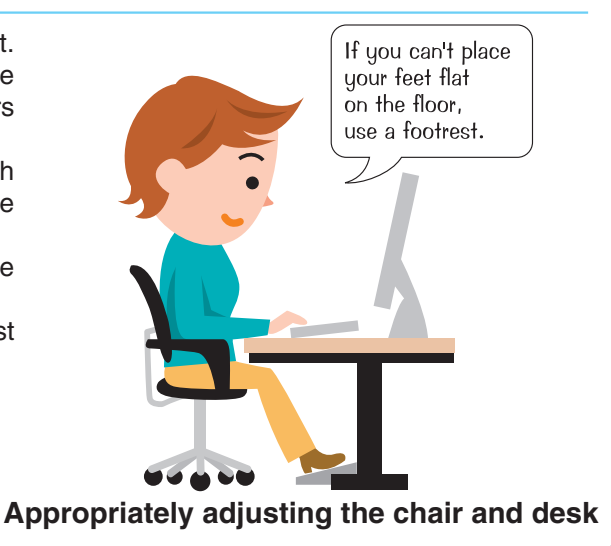

## **(f) Working Space**

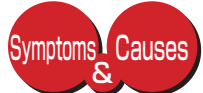

Improvement Plan

Enough working space is needed to accommodate all things needed when using the computer. Other than the monitor, the keyboard, mouse and documents are usually placed on the work surface. It becomes difficult to assume good working posture if there is inadequate space to properly position all objects on the desk. Restricted movements and awkward body positions will also occur if there is not enough legroom. Clutter under the table, thick desk top and desk drawers can cause obstruction to leg movements.

- Neatly arrange things placed on the work surface to allow enough area for computer work and other desk tasks. Things that you do not need or infrequently use should be removed from the desk.
	- Use desk that will give you sufficient working space. A 1m<sup>2</sup> or bigger work surface may provide adequate room for computer work.
	- If the working space is not sufficient for the keyboard or mouse, use an appropriate chair with armrests to support your arms.
	- Remove clutter under the desk to provide leg room.
	- Practice good housekeeping regularly. Devise a filing system for your paper work. Find a place for infrequently used office materials.

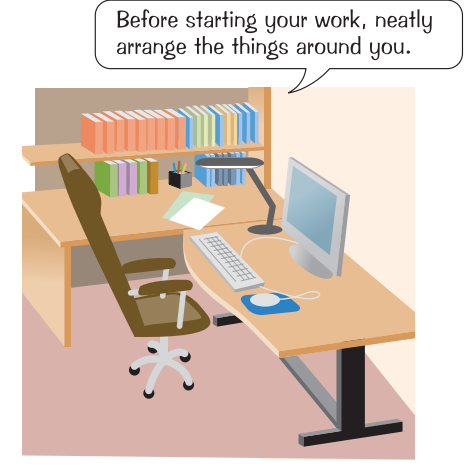

**Neatly arranged working space**

## **(g) Social Interaction at Work**

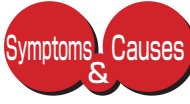

Social isolation is a consequence of devoting long hours to intense computer work. It decreases opportunity for interaction with co-workers and prevents the development of a social support system. It becomes difficult to seek technical assistance from co-workers when social links have not been formed. Symptoms of mental stress set in such as depression, withdrawal, fear of technology and confusion. Increased tenseness leading to musculoskeletal discomfort may become prevalent as well.

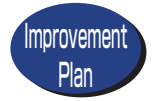

● Develop social relationships with co-workers who are also inclined to establish social links.

- Consult your health provider if you believe you are experiencing substantial psychological stress. ●
- Recommend to your supervisor or health provider that an area within the office be provided to encourage employees to get together and engage in informal talks. A refreshment corner may serve this purpose.
- Suggest to management that a technical support system be established to assist computer workers with technical difficulties. Advocate for technical training of all computer users to overcome technostress.
- Decorate your work space with pictures, plants or other ornaments that will help alleviate mental stress.

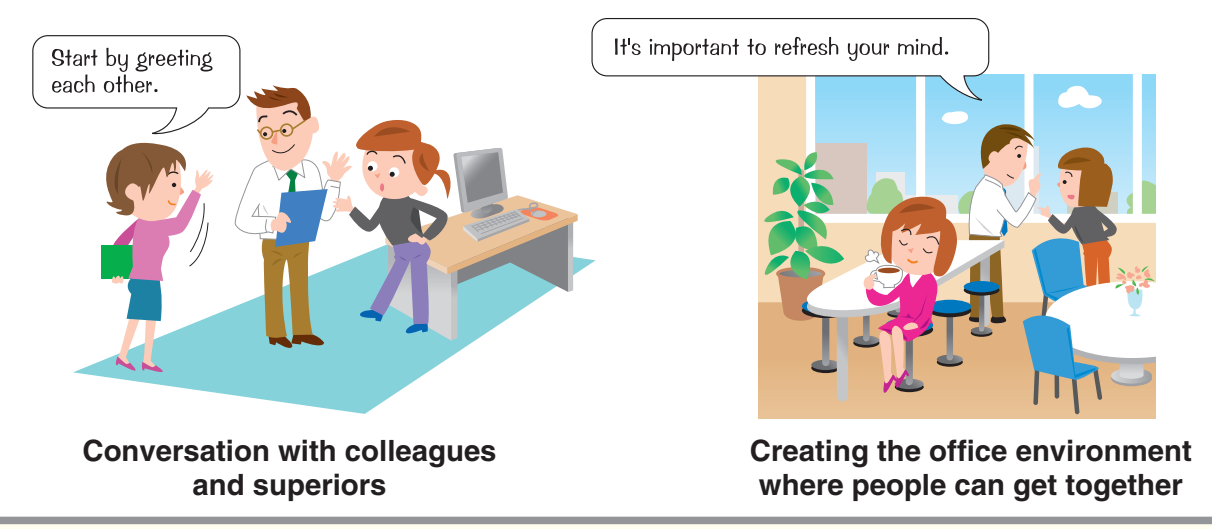

**7**

#### **Quick Reference to Reduce Physical Discomfort from Computer Work Discomfort from Computer Work** Ⅴ

**Take some time to look at your workstation. Refer to this page to find points for improvement. To create a comfortable workstation, try following the suggestions shown here.**

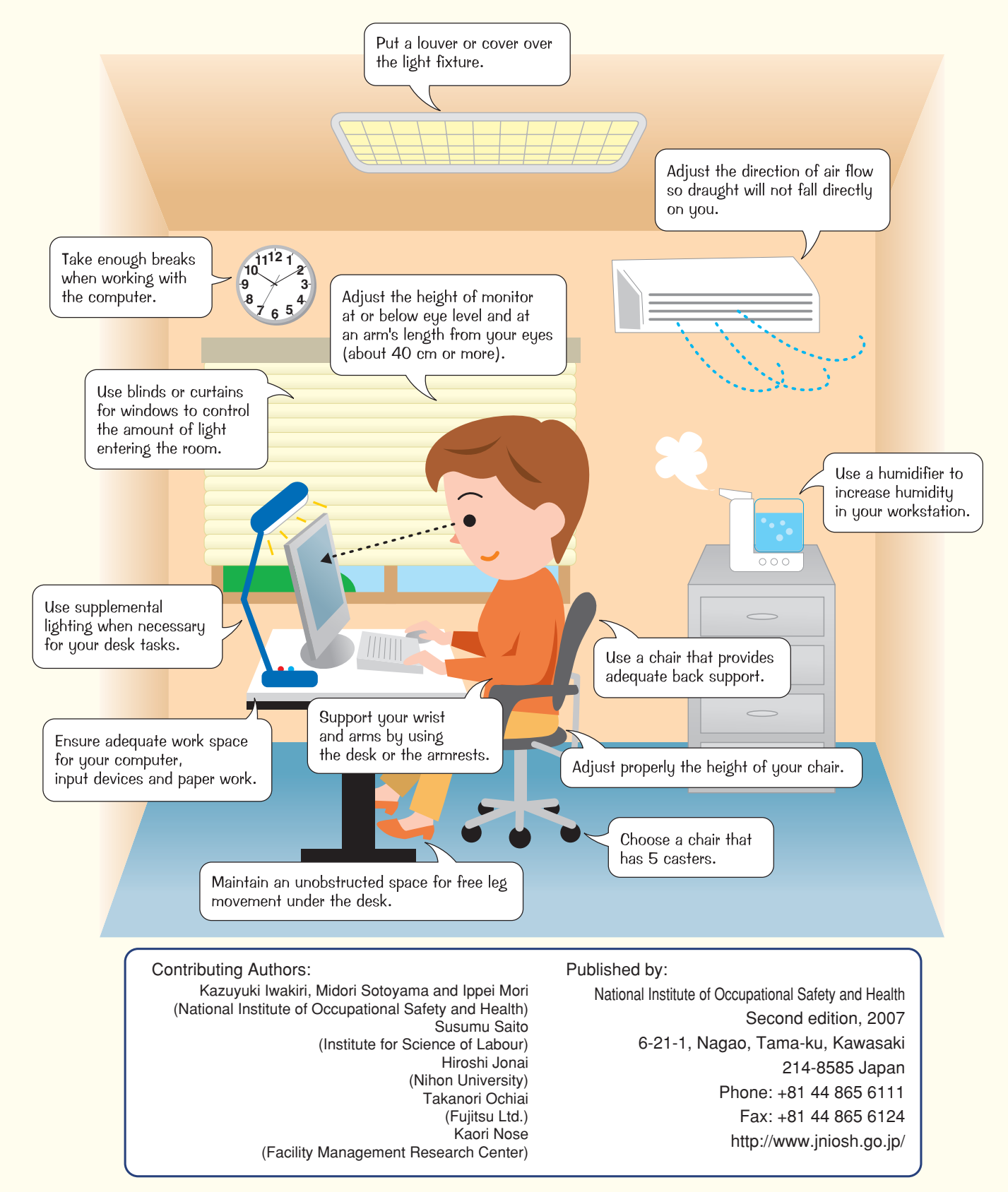